## nano text editor Cheat Sheet by hkellaway via cheatography.com/20108/cs/2958/

## Cheatography

| C Editing Text    |       |
|-------------------|-------|
| Cut Line          | ^K    |
| Paste             | ^U    |
| Justify Paragraph | ^J    |
| Replace           | ^/    |
| Indent            | Alt-{ |
| Unindent          | Alt-} |

| + Moving in File           |    |
|----------------------------|----|
| Goto Line                  | ^  |
| Move Back One Character    | ^В |
| Move Forward One Character | ^F |
| Move to Previous Line      | ^P |
| Move to Next Line          | ^N |
| Move to Beginning of Line  | ^A |
| Move to End of Line        | ^E |

| 🖺 Exiting File |    |
|----------------|----|
| Close File     | ^X |
| Save           | ^0 |

| A Utilities    |    |
|----------------|----|
| Display Cursor | ^C |
| Help           | ^G |
| Search         | ^W |
| Spell Checker  | ^Τ |

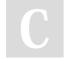

By hkellaway

cheatography.com/hkellaway/

Published 2nd December, 2014. Last updated 12th May, 2016. Page 1 of 1. Sponsored by **Readable.com** Measure your website readability! https://readable.com